New version behind traefik

**Noi** siamo quello che siamo **attraverso** quello che siamo **tutti**

[android](https://wiki.csgalileo.org/tag/android?do=showtag&tag=android) [apache](https://wiki.csgalileo.org/tag/apache?do=showtag&tag=apache) [bot](https://wiki.csgalileo.org/tag/bot?do=showtag&tag=bot) [canbus](https://wiki.csgalileo.org/tag/canbus?do=showtag&tag=canbus) [certificates](https://wiki.csgalileo.org/tag/certificates?do=showtag&tag=certificates) [domotic](https://wiki.csgalileo.org/tag/domotic?do=showtag&tag=domotic) [homeassistant](https://wiki.csgalileo.org/tag/homeassistant?do=showtag&tag=homeassistant) [iptables](https://wiki.csgalileo.org/tag/iptables?do=showtag&tag=iptables) [letsencrypt](https://wiki.csgalileo.org/tag/letsencrypt?do=showtag&tag=letsencrypt) [libvirt](https://wiki.csgalileo.org/tag/libvirt?do=showtag&tag=libvirt) [linux](https://wiki.csgalileo.org/tag/linux?do=showtag&tag=linux) [lxd](https://wiki.csgalileo.org/tag/lxd?do=showtag&tag=lxd) [network](https://wiki.csgalileo.org/tag/network?do=showtag&tag=network) [profile](https://wiki.csgalileo.org/tag/profile?do=showtag&tag=profile) [ssl](https://wiki.csgalileo.org/tag/ssl?do=showtag&tag=ssl) [telegram](https://wiki.csgalileo.org/tag/telegram?do=showtag&tag=telegram) [tmux](https://wiki.csgalileo.org/tag/tmux?do=showtag&tag=tmux) [ubuntu](https://wiki.csgalileo.org/tag/ubuntu?do=showtag&tag=ubuntu) [vlan](https://wiki.csgalileo.org/tag/vlan?do=showtag&tag=vlan) [wiki](https://wiki.csgalileo.org/tag/wiki?do=showtag&tag=wiki) [zfs](https://wiki.csgalileo.org/tag/zfs?do=showtag&tag=zfs)

[add](https://wiki.csgalileo.org/add?do=search) [admin](https://wiki.csgalileo.org/admin?do=search) [al](https://wiki.csgalileo.org/al?do=search) [all](https://wiki.csgalileo.org/all?do=search) [alla](https://wiki.csgalileo.org/alla?do=search) [apt](https://wiki.csgalileo.org/apt?do=search) [bash](https://wiki.csgalileo.org/bash?do=search) [bin](https://wiki.csgalileo.org/bin?do=search) [build](https://wiki.csgalileo.org/build?do=search) [by](https://wiki.csgalileo.org/by?do=search) [cd](https://wiki.csgalileo.org/cd?do=search) [che](https://wiki.csgalileo.org/che?do=search) [client](https://wiki.csgalileo.org/client?do=search) [code](https://wiki.csgalileo.org/code?do=search) [come](https://wiki.csgalileo.org/come?do=search) [con](https://wiki.csgalileo.org/con?do=search) [conf](https://wiki.csgalileo.org/conf?do=search) [config](https://wiki.csgalileo.org/config?do=search) [create](https://wiki.csgalileo.org/create?do=search) [csgalileo](https://wiki.csgalileo.org/csgalileo?do=search) [da](https://wiki.csgalileo.org/da?do=search) [data](https://wiki.csgalileo.org/data?do=search) [default](https://wiki.csgalileo.org/default?do=search) [del](https://wiki.csgalileo.org/del?do=search) [dell](https://wiki.csgalileo.org/dell?do=search) [della](https://wiki.csgalileo.org/della?do=search) [dev](https://wiki.csgalileo.org/dev?do=search) [device](https://wiki.csgalileo.org/device?do=search) [di](https://wiki.csgalileo.org/di?do=search) [download](https://wiki.csgalileo.org/download?do=search) [echo](https://wiki.csgalileo.org/echo?do=search) [enable](https://wiki.csgalileo.org/enable?do=search) [etc](https://wiki.csgalileo.org/etc?do=search) [false](https://wiki.csgalileo.org/false?do=search) [file](https://wiki.csgalileo.org/file?do=search) [get](https://wiki.csgalileo.org/get?do=search) [git](https://wiki.csgalileo.org/git?do=search) [github](https://wiki.csgalileo.org/github?do=search) [home](https://wiki.csgalileo.org/home?do=search) [host](https://wiki.csgalileo.org/host?do=search) [html](https://wiki.csgalileo.org/html?do=search) [http](https://wiki.csgalileo.org/http?do=search) [https](https://wiki.csgalileo.org/https?do=search) [id](https://wiki.csgalileo.org/id?do=search) [il](https://wiki.csgalileo.org/il?do=search) [install](https://wiki.csgalileo.org/install?do=search) [ip](https://wiki.csgalileo.org/ip?do=search) [key](https://wiki.csgalileo.org/key?do=search) [la](https://wiki.csgalileo.org/la?do=search) [le](https://wiki.csgalileo.org/le?do=search) [lib](https://wiki.csgalileo.org/lib?do=search) [linux](https://wiki.csgalileo.org/linux?do=search) [list](https://wiki.csgalileo.org/list?do=search) [local](https://wiki.csgalileo.org/local?do=search) [make](https://wiki.csgalileo.org/make?do=search) [mode](https://wiki.csgalileo.org/mode?do=search) [name](https://wiki.csgalileo.org/name?do=search) [nel](https://wiki.csgalileo.org/nel?do=search) [net](https://wiki.csgalileo.org/net?do=search) [network](https://wiki.csgalileo.org/network?do=search) [new](https://wiki.csgalileo.org/new?do=search) [no](https://wiki.csgalileo.org/no?do=search) [non](https://wiki.csgalileo.org/non?do=search) [not](https://wiki.csgalileo.org/not?do=search) [org](https://wiki.csgalileo.org/org?do=search) [password](https://wiki.csgalileo.org/password?do=search) [path](https://wiki.csgalileo.org/path?do=search) [per](https://wiki.csgalileo.org/per?do=search) [png](https://wiki.csgalileo.org/png?do=search) [projects](https://wiki.csgalileo.org/projects?do=search) [python](https://wiki.csgalileo.org/python?do=search) [root](https://wiki.csgalileo.org/root?do=search) [run](https://wiki.csgalileo.org/run?do=search) [server](https://wiki.csgalileo.org/server?do=search) [service](https://wiki.csgalileo.org/service?do=search) [set](https://wiki.csgalileo.org/set?do=search) [sh](https://wiki.csgalileo.org/sh?do=search) [si](https://wiki.csgalileo.org/si?do=search) [size](https://wiki.csgalileo.org/size?do=search) [source](https://wiki.csgalileo.org/source?do=search) [ssh](https://wiki.csgalileo.org/ssh?do=search) [start](https://wiki.csgalileo.org/start?do=search) [status](https://wiki.csgalileo.org/status?do=search) [su](https://wiki.csgalileo.org/su?do=search) [sudo](https://wiki.csgalileo.org/sudo?do=search) [system](https://wiki.csgalileo.org/system?do=search) [test](https://wiki.csgalileo.org/test?do=search) [true](https://wiki.csgalileo.org/true?do=search) [type](https://wiki.csgalileo.org/type?do=search) [ubuntu](https://wiki.csgalileo.org/ubuntu?do=search) [un](https://wiki.csgalileo.org/un?do=search) [una](https://wiki.csgalileo.org/una?do=search) [update](https://wiki.csgalileo.org/update?do=search) [use](https://wiki.csgalileo.org/use?do=search) [user](https://wiki.csgalileo.org/user?do=search) [usr](https://wiki.csgalileo.org/usr?do=search) [version](https://wiki.csgalileo.org/version?do=search) [10](https://wiki.csgalileo.org/10?do=search) [11](https://wiki.csgalileo.org/11?do=search) [12](https://wiki.csgalileo.org/12?do=search)

{{tag>[homeassistant domotic]}}

From: <https://wiki.csgalileo.org/> - **Galileo Labs**

Permanent link: **<https://wiki.csgalileo.org/start>**

Last update: **2021/12/17 19:05**

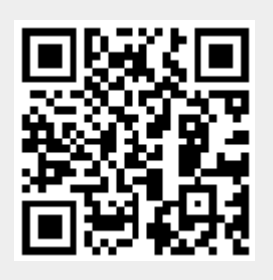